# UDAYA PUBLIC SCHOOL, AYODHYA CLASS XII TERM II EXAMINATION (2023-2024) SUBJECT: INFORMATICS PRACTICES

Time: 3 Hours MM: 70

## **General Instructions:**

- This question paper contains five sections, Section A to E.
- All questions are compulsory.
- Section A have 18 questions carrying 01 mark each.
- Section B has 07 Very Short Answer type questions carrying 02 marks each.
- Section C has 05 Short Answer type questions carrying 03 marks each.
- Section D has 02 questions carrying 04 marks each.
- Section E has 03 Long Answer type questions carrying 05 marks each.

b) NP.tail(3)

a) NP.Tail()

|                                                                                                    | SI                         | ECTION -A                     |                                         |  |
|----------------------------------------------------------------------------------------------------|----------------------------|-------------------------------|-----------------------------------------|--|
| Q1) To change the 5th column's value at 3rd row as 35 in dataframe DF, you can write                                                                                                    |                            |                               |                                         |  |
| a) DF.iat[3, 5] = 35                                                                                                    | b) DF[4, 6] = 35           | c) DF[3, 5] = 35              | d) DF.iat[4, 6] = 35                    |  |
| Predict the output of the fol                                                                                                    |                            |                               | ,                                       |  |
| Q2: Labelled indexing is possib                                                                                                    |                            | ,                             |                                         |  |
| a) Series                                                                                                    | b) DataFrame               | c) Both a and b               | d) only b                               |  |
| Q3) Write the output of the follo                                                                                                    | wing code:                 | •                             | , .                                     |  |
| SELECT INSTR("LEGAL                                                                                                    | •                          | IVITIES", "AL");              |                                         |  |
| a) 4                                                                                                    | b) 19                      | c) 18                         | d) error                                |  |
| Q4) In SQL, the equivalent of U                                                                                                    | •                          | •                             | ,                                       |  |
| a) UPPERCASE () b) (                                                                                                    | **                         | c) UPPER()                    | d) TITLE()                              |  |
| Q5) Which method is used to d                                                                                                    |                            | , ,                           | , , ,                                   |  |
| •                                                                                                    | ecute()                    | c) plot()                     | d) display()                            |  |
| Q6) Predict the output of the fo                                                                                                    | llowing query:             | ,                             | , , , , , , , , , , , , , , , , , , , , |  |
| SELECT LCASE (MONTH                                                                                                    | NAME ('2023-03-05'));      |                               |                                         |  |
| Q7) What will be the output of the                                                                                                    | he given code?             |                               |                                         |  |
| import pandas as pd                                                                                                    |                            |                               |                                         |  |
| s=pd.Series([1,2,3,4,5],                                                                                                    |                            |                               |                                         |  |
| s.index=['akram','brijesh','                                                                                                    | charu','deepika','era'])   |                               |                                         |  |
| print(s['charu'])                                                                                                    |                            |                               |                                         |  |
| Q8) By default, ORDER BY cla                                                                                                    | use lists the results in   | order.                        |                                         |  |
| a) Same                                                                                                    | b) Any                     | c) Descending                 | d) Ascending                            |  |
| Q9) Which of the following SQL                                                                                                    | . functions does not belor | ng to the Math functions cat  | egory?                                  |  |
| a) POWER() b)                                                                                                    | ROUND()                    | c) LENGTH()                   | d) MOD()                                |  |
| Q10) What is the output of the f                                                                                                    | following code:            |                               |                                         |  |
| SELECT LCASE (MON                                                                                                    | THNAME ('2023-09-1         | 0'));                         |                                         |  |
| a) September                                                                                                    | b) september               | c) october                    | d) October                              |  |
| Q11) In Python Pandas, while po                                                                                                    | erforming mathematical     | operations on series, index m | natching is implemented and all missing |  |
| values are filled in with                                                                                                    | · ·                        | ,                             |                                         |  |
| a) Missing                                                                                                    | b) NAN                     | c) NaN                        | d) 0                                    |  |
| Q12) With reference to SQL, ide                                                                                                    | ,                          | •                             | -, ·                                    |  |
| •                                                                                                    | integer                    | c) double                     | d) month                                |  |
| The state of the state of the s | _                          | ,                             | epts of python. She has created some    |  |
|                                                                                                    |                            |                               | ne statement which will create the data |  |
| frame.                                                                                                    |                            |                               |                                         |  |
| import pandas as pd                                                                                                    |                            |                               |                                         |  |
| Name=['Manpreet','Kavil','I                                                                                                    | Manu' 'Ria'l               |                               |                                         |  |
| Phy=[70,60,76,89]                                                                                                    | mana, raa j                |                               |                                         |  |
| Chem=[30,70,50,65]                                                                                                    |                            |                               |                                         |  |
| -                                                                                                    | e"·Name "Phy"·Phy "Che     | m"·Chem\)                     |                                         |  |
| <ul><li>a) df=pd.DataFrame({"Name":Name,"Phy":Phy,"Chem":Chem})</li><li>b) d=("Name":Name,"Phy":Phy,"Chem":Chem)</li></ul>                                                                                                    |                            |                               |                                         |  |
| df=pd.DataFrame(d)                                                                                                    |                            |                               |                                         |  |
|                                                                                                    |                            |                               |                                         |  |
| c) df=pd.DataFrame([Name,Phy,Chem],columns=['Name',"Phy","Chem","Total"]) d) df=pd.DataFrame({Name:"Name", Phy :"Phy",Chem: "Chem"})                                                                                                    |                            |                               |                                         |  |
| , .                                                                                                    |                            | • •                           | ' 1NIDO                                 |  |
| <b>Q14)</b> Which of the following command will show the last 3 rows from a Pandas Series named NP?                                                                                                    |                            |                               |                                         |  |

c) NP.TAIL(3)

d) All of the above

| <b>Q15)</b> CSV stands for |
|----------------------------|
|----------------------------|

a) Column Separated Value

b) Class Separated Value c) Comma Separated Value d) None of the above

Q16: Which library must be imported before using the visualation i Python?

- a) import matplotlib.pyplot as plt
- b) import matplotlib.Pyplot as plt
- c) Import matplotlib.pyplot as plt
- d) All of these are correct

Q17 and 18 are ASSERTION AND REASONING based questions. Mark the correct choice as

- a) Both A and R are true and R is the correct explanation for A
- b) Both A and R are true and R is not the correct explanation for A
- c) A is True but R is False
- d) A is false but R is True

**Q17) Assertion (A): -:** pandas is an open-source Python library which offers high performance, easy-to-use data structures and data analysis tools.

Reasoning (R): - Professionals and developers are using the pandas library in data science and machine learning.

**Q18) Assertion (A):** - Data visualization refers to the graphical representation of information and data using visual elements like charts, graphs, and maps etc.

**Reasoning (R): -** To install matplotlib library we can use the command **pip install matplotlib**.

### **SECTION-B**

Q19) Write the output of the following code:

```
import pandas as pd list1=[-10,-20,-30]
ser = pd.Series(list1*2)
print(ser)
```

**Q20)** The python code written below has syntax errors. Rewrite the correct code and underline the corrections made. Import pandas as pd

```
df ={"Technology":["Programming","Robotics","3DPrinting"],"Time(in months)":[4,4,3]} df= Pd.dataframe(df)
Print(df)
```

**Q21)** Aryan, a database administrator, has grouped records of a table with the help of group by clause. He needs to further filter groups of records generated through group by clause. Suggest suitable clause for it and properly explain its usage with the help of an example.

Q22) Create a DataFrame in Python from the given list:

[['Divya','HR',95000],['Mamta','Marketing',97000],['Payal','IT',980000], ['Deepak','Sales',79000]] Also give appropriate column headings.

Q23) Complete the given Python code to get the required output as: Rajasthan

```
import _____ as pd
di = {'Corbett': 'Uttarakhand', 'Sariska': 'Rajasthan', 'Kanha': 'Madhya Pradesh', 'Gir':'Gujarat'}
NP = _____ . Series( ____ )
print(NP[ ])
```

Q24) Find the output of the following code: -

```
Stationery = ['pencils', 'notebooks', 'scales', 'erasers']
S = pd. Series ([20, 33, 52, 10], index = Stationery)
S2 = pd. Series ([17, 13, 31, 32], index = Stationery)
S = S + S2
print (S + S2)
print (S + S2)
S[0:2] = 12
print(S)
```

Q25) Write a code to plot a following line chart to display the same output as shown below:

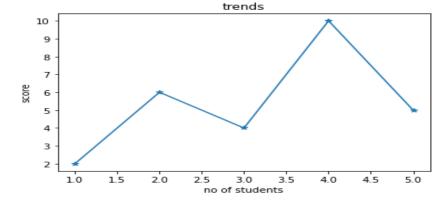

Note: (i) Marker style should be star sign, colour of line should be red and thickness of line should be points.

(ii) Title of chart is **trends**, x axis label is **no of students**, y axis label is **score**.

#### **SECTION-C**

Q26) Predict the output of the following queries:

- a) select left('INDIAN FORCES',4);
- b) select substr("EK BHARAT SHRESHTH BHARAT",7,4);
- c) select Len( substr('CBSE EXAM',-4));
- Q27) Define Join, Cartesian product and equi join.
- **Q28)** Consider the table Patient given below and write SQL commands.

**Table: Patient** 

| Patientid | Name        | City      | Phone    | Dateofadm  | Department |
|-----------|-------------|-----------|----------|------------|------------|
| 1000001   | Ritvik Gar  | Delhi     | 68476213 | 2021-12-10 | Surgery    |
| 1000002   | Rahil Arora | Mumbai    | 36546321 | 2022-01-08 | Medicine   |
| 1000003   | Mehak Bhatt | Delhi     | 68421879 | 2022-02-02 | Cardiology |
| 1000004   | Soumik Rao  | Delhi     | 26543266 | 2022-01-11 | Medicine   |
| 1000005   | Suresh Sood | Bengaluru | 65432442 | 2021-03-09 | Surgery    |

- (i) Display the details of all patients who were admitted in January.
- (ii) Count the total number of patients from Delhi.
- (iii) Display the last 2 digits of the Patient id of all patients from Surgery Department.

Q29) What is the need of data visualization in Python, What are the different methods of data visualization in python.

Q30) Write MySQL statements for the following:

- a) To create a database named FOOD.
- b) To create a table named Nutrients based on the following specification:

| Column Name | Data Type   | Constraints |  |
|-------------|-------------|-------------|--|
| Food_Item   | Varchar(20) | Primary Key |  |
| Calorie     | Integer     | Not null    |  |

### SECTION-D

Q31) Consider a table PRODUCT with the following data:

Table: PRODUCT

| SNO | Itemname | Company  | Stockdate  | Price     | Discount |
|-----|----------|----------|------------|-----------|----------|
| 1   | Monitor  | HCL      | 2021-12-20 | 15499.739 | 15       |
| 2   | Webcam   | Logitech | 2020-02-03 | 4890.90   | 5        |
| 3   | Keyboard | Logitech | 2022-08-19 | 1878.985  | 30       |
| 4   | Mouse    | HCL      | 2021-05-16 | 1200.00   | 7        |
| 5   | Speakers | iBa11    | 2021-10-19 | NULL      | 25       |

Write SQL queries using SQL functions to perform the following operations:

- (i) Display the first 3 characters of all Itemnames.
- (ii) Display the names of all items whose Stockday is "Monday".
- (iii) Display the total price of all the products.
- (iv) Display the average Price of all the products by the company named 'Logitech'.

Q32) Ekam, a Data Analyst with a multinational brand has designed the Data Frame df that contains the four quarter's sales data of different stores as shown below:

|   | STORE  | Qtr1 | Qtr2 | Qtr3 | Qtr4 |
|---|--------|------|------|------|------|
| 0 | STORE1 | 300  | 240  | 450  | 230  |
| 1 | STORE2 | 350  | 340  | 403  | 210  |
| 2 | STORE3 | 250  | 180  | 145  | 160  |
| 3 | STORE4 | 140  | 130  | 150  | 180  |

Answer the following questions:

- a) Predict the output of the following python statement:
  - i. print(df.size) ii. print(df[1:3])
- b) Delete the last row from the DataFrame.
- c) Write Python statement to add a new column **Total\_Sales** which is the addition of all the 4 quarter sales.

OR

(Option for part c only)

Write Python statement to export the DataFrame to a CSV file named data.csv.

#### **SECTION-E**

Q33) Why is the following code not renaming the index and columns even when code is executing without any error, considering that the **saleDf** dataframe is as shown on the right. >>> saleDf

|        | Target | Sales |
|--------|--------|-------|
| Zone B | 70000  | 68000 |
| Zone C | 75000  | 78000 |
| Zone D | 60000  | 61000 |

The code:

saleDf.rename(index = {'zoneC': 'Central', 'zoneD': 'Dakshin'}, columns = {'Target': 'Targeted', 'Sales': 'Achieved'})
print(saleDf)

What output would be produced by the above code and what is the problem with the code? What correction/modification would you suggest for the problem. Explain briefly.

Q34) Write the SQL functions which will perform the following operations:

- a) To display the name of the weekday for your date of birth
- b) To convert e-mail-id to lowercase
- c) To count the number of characters in your name
- d) To display the first character of your name
- e) To calculate the average marks secured by the class

Q35: Kabir has created following table named exam:

| RegNo | Name    | Subject | Marks |
|-------|---------|---------|-------|
| 1     | Sanya   | CS      | 98    |
| 2     | Sanchay | IP      | 100   |
| 3     | Vinesh  | CS      | 56    |
| 5     | Akshita | IP      | 98    |

Help him in writing SQL queries to the perform the following task:

- a) Insert a new record in the table having following values: [6,'Khushi','CS',85]
- b) To change the value "IP" to "Informatics Practices" in subject column.
- c) To remove the records of those students whose marks are less than 30.
- d) To add a new column Grade of suitable datatype.
- e) To display records of "Informatics Practices" subject.